1

# **Visual Basic .NET Sub Programs**

By: Sayed Hassan Adelyar

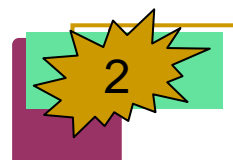

**پروگرامهاي فرعي** <sup>2</sup>

که تجارب نشان داده است بسياري پروگرامهاي کمپيوتر داراي دستورهاي زياد بوده <sup>و</sup> **قابل اداره** تبديل شود. در ويژول بسيک بهتر است اين پروگرامها به **بخش هاي خورد <sup>و</sup> کلاس** باشد. پروگرامر دات نت اين بخش ها ميتواند به انواع مختلف به شمول **ماديول** <sup>و</sup> **کلاسهاي جديد** را در آينده نيز به پروگرام اضافه نمايد. اين **کلاسها** <sup>و</sup> ميتواند **ماديولها** <sup>و</sup> ماديولها داراي بخشهاي خورد بنام **Procedure** ميباشد. وقتيکه اين Procedure ها در داخل کلاس باشند بنام **Method** ياد ميشوند. **Procedure** ها به سه نوع ميباشند:

- **Sub Procedures**
- **Function procedures**
- $\mathcal{L}_{\mathcal{A}}$ **Event procedures**

**معلومات ضروري** اين **پروگرامهاي فرعي** بنام آنها اجرا ميشود. در اثنائي اجرا **نام** <sup>و</sup>  $\overline{\mathbb{R}}$ براي اجراي وظيفه آنها (**پارامترها**) ضروري ميباشد. وقتيكه procedure و ظيفه خودرا انجام دهد، **دوباره کنترول** را به **پروگرام صدا دهنده** ميدهد.

# **Module**

### **Sub Programs**

- p. The **module block** contain **any number** of **subs**, **functions**, and **variables**.
	- The **block** is **delimited** by the **Module** and **End Module keywords**.

3

By: Sayed Hassan Adelyar

# **Sub Procedure**

#### **Sub Programs**

- <u>ra</u> A **Sub procedure** is a series of **Visual Basic statements** enclosed by the **Sub** and **End Sub** statements. The **Sub procedure performs** <sup>a</sup> **task** and then **returns control** to the **calling code**, but it **does not return** <sup>a</sup>**value** to the calling code.
- **Each time** the procedure is called, its **statements** are **executed**, starting with the first executable statement after the **Sub** statement and ending with the first **End Sub**, or **Exit Sub** statement encountered.
- You **can define** <sup>a</sup>**Sub** procedure in **modules**, **classes**, and **structures**. By **default**, it is **Public**, which means you can **call** it from anywhere in your **application** that has access to the **module**, **class**, or **structure** in which you defined it. The term, **method**, describes a **Sub** or **Function** procedure that is **accessed from outside** its **defining module**, **class**, or **structure**.
- A **Sub** procedure can take **arguments**, such as **constants**, **variables**, or **expressions**, which are passed to it by the calling code.

- $\mathcal{L}_{\mathcal{A}}$  Declares the name, parameters, and code that define a Sub procedure.
- [ accessmodifier ] [ proceduremodifiers ]
- Sub name [ (parameterlist) ] [Handles eventlist ]
	- [ statements ]
	- [ Exit Sub ]
	- [ statements ]
- End Sub

- *accessmodifier*
	- **Public**
		- Specifies that one or more declared programming elements have **no access restrictions**.
	- **protected**
		- **Specifies that one or more declared programming** elements are **accessible** only from **within** their **own class** or **from** <sup>a</sup>**derived class**.
	- **Friend**
		- T Specifies that one or more declared programming elements are accessible only from **within** the **assembly** that contains their declaration **.**

- $\Box$  **Private**
	- Specifies that one or more declared programming elements are accessible only from within their **declaration context**, including from within any contained types.

7

By: Sayed Hassan Adelyar

#### $\Box$ **proceduremodifiers**

- $\Box$  **Overloads**
	- $\Box$  Specifies that a **property** or **procedure re-declares** one or more **existing properties** or **procedures** with the **same name**.
- **Overrides**
	- Specifies that a **property** or **procedure overrides** an **identically named property** or **procedure inherited** from a **base class**.
- **Overridable**
	- Specifies that a **property** or **procedure** can be **overridden** by an **identically named property** or **procedure** in a **derived class**.

### **Notoverridable**

- Specifies that a **property** or **procedure cannot** be **overridden** in a **derived class**.
- **Mustoverrides**
	- T Specifies that a **property** or **procedure** is not implemented in this class and must be **overridden** in a **derived class** before it can be **used**.

- $\mathcal{L}^{\mathcal{L}}$ **Static**
- **T Specifies** that one or more declared **local variables** are to **continue** to **exist** and **retain** their **latest** values after **termination** of the **procedure** in which they are **declared**.

### پروگرام ذيل مثال پروگرام فرعي Sub را در کلاس فورم نشان ميدهد:

Public Class Form1

Private Sub Button1 Click(ByVal sender As System.Object, ByVal e As System.EventArgs) Handles Button1.Click

showresult(10, 20)

showresult(40, 50)

showresult(12, 8)

End Sub

Sub showresult(ByVal hours As Integer, ByVal wage As Integer)

Dim cost As Double

 $cost = hours * wage$ 

MessageBox.Show(cost)

End Sub

End Class

```
مثال ذيل، پروگرام فرعي Sub در Module را نشان ميدهد:
```
Module Module1Public c As Integer Sub twonum(ByVal a As Integer, ByVal b As Integer)  $c = a + b$ End SubEnd Module

```
Public Class Form1Private Sub Button2_Click(ByVal sender As System.Object, ByVal e As 
   System.EventArgs) Handles Button2.Click
    Call twonum(12, 7)
     TextBox1.Text = c
  End SubEnd Class
```

```
 مثال دوم:
```

```
PROGRAMMING
  VB .NET PROGRAMMING
I LEI
 \overline{5}
```

```
Module Payment
Sub PrintPay(ByVal hours As Double, ByVal wage As Decimal)
   TextBox1.Text = "The payment is: " & hours * wage
 End SubEnd Module
```

```
Public Class Form1Private Sub Button3_Click(ByVal sender As System.Object, ByVal e As 
   System.EventArgs) Handles Button3.Click
   PrintPay(40, 10.5)
   PrintPay(38, 21.75)
   PrintPay(20, 13)
   PrintPay(50, 14)
 End SubEnd Class
```
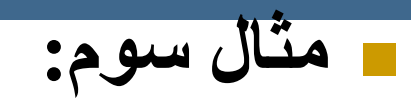

14

Module Module1Sub printpay(ByVal a As Integer, ByVal b As Integer) Dim c As Integer  $c = a + b$ MessageBox.Show("Sum is " & c) Form1.TextBox1.Text = c End SubEnd ModulePublic Class Form1Private Sub Button1\_Click(ByVal sender As System.Object, ByVal e As System.EventArgs) Handles Button1.Click printpay $(2, 6)$ End SubEnd Class

# **Function**

#### **Sub Programs**

- A **Function** procedure is a **series of Visual Basic statements** enclosed by the **Function** and **End Function** statements. The **Function** procedure performs a task and then returns control to the calling code. When it returns control, it also **returns** <sup>a</sup>**value** to the **calling code**.
- **Each time** the procedure is called, its **statements run**, **starting** with the **first executable** statement after the **Function** statement and ending with the first **End Function**, **Exit Function**, or **Return** statement encountered.
- You can define a **Function** procedure in a **module**, **class**, or **structure**. It is **Public** by **default**, which means you can call it from **anywhere** in your **application** that has access to the **module**, **class**, or **structure** in which you defined it.
- By: Sayed Hassan Adelyar  $\Box$  A **Function** procedure can take **arguments**, such as **constants**, **variables**, or **expressions**, which are passed to it by the **calling code**.

- [ accessmodifier ] [ proceduremodifiers ]
- Function name [ (parameterlist) ] [ As returntype ] [Handles eventlist ]
	- [ statements ]
	- [ Exit Function ]
	- [ statements ]

End Function

By: Sayed Hassan Adelyar

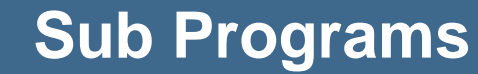

Public Class Form1

Dim starray As Integer()

Private Sub Button1\_Click(ByVal sender As System.Object, ByVal e As System.EventArgs) Handles Button1.Click

```
TextBox2.Text = getGrade(TextBox1.Text)
```
End Sub

```
Public Function getGrade(ByVal score As Integer) As String
  If score \geq 90 Then Return "Excellent"
  If score >= 80 Then Return "Very Good "
  If score \geq 70 Then Return "Good"
  If score \geq 60 Then Return "Pass"
  Return "Fail"End Function
```
End Class

### **Sub Programs** Public Class Form1

PROGRAMMING **VB .NET PROGRAMMING Tak g** 

18

Private Sub Button1 Click(ByVal sender As System.Object, ByVal e As System.EventArgs) Handles Button1.Click TextBox3.Text = updateSum(TextBox1.Text) End Sub

Function updateSum(ByVal newsub As Decimal) As Decimal Static total As Decimal  $= 0$ total += newsub Return total End Function

End Class

مثال ذيل نمونه پروگرام فرعي Function را در Module را نشان ميدهد: Module Module1

Function addnumbers(ByVal x As Integer, ByVal y As Integer)

```
Return x + y
```
End Function

End Module

Public Class Form1Private Sub Button1 Click(ByVal sender As System.Object, ByVal e As System.EventArgs) Handles Button1.Click  $TextBox1.Text = addnumbers(5, 8)$ End Sub

End Class

پروگرام فرعي Function يک **قيمت** را به پروگرام صدا کننده برگشت ميدهد. پروگرام ذيل استفاده از تابع را نشان ميدهد:

## Public Class Form1

Private Sub Button1 Click(ByVal sender As System.Object, ByVal e As System.EventArgs) Handles Button1.Click

MessageBox.Show(showresult(10, 20))

# End Sub

Function showresult(ByVal hours As Integer, ByVal wage As Integer)

Return hours \* wage

End Function

End Class

**فرستادن پارامترها به قيمت (Value By (<sup>و</sup> ادرس (Reference By(**

 **پارامتر ها** به يکي از **دو روش** به **پروگرامهاي فرعي** فرستاده شده ميتواند. فرستادن **قيمت** پارامتر، <sup>و</sup> فرستادن **آدرس پارامتر**. اگر پارامترها به اساس **قيمت** فرستاده شود پروگرام يک **کاپي قيمت** آنرا به **پروگرام فرعي** صدا شده ميفرستد. در اين صورت **تغير** در **پروگرام صدا شده** اصل قيمت را تغير نميدهد. ولي اگر **پارامترها** به اساس **آدرس فرستاده** شود پروگرام فرعي صدا شده اصل قيمت را تغير ميدهد. چون پروگرام فرعي صدا شده به آدرس حافظه آن دسترسي دارد.

Ξ

**مثال**:

#### **Sub Programs**

Public Class Form1

Private Sub Button1\_Click(ByVal sender As System.Object, ByVal e As System.EventArgs) Handles Button1.Click

Dim number  $\text{As}$  Integer = 2

Label1.Text = "Passing a value-type argument by value:"

TextBox1.Text = "Before calling SquareByValue, "  $&$ 

"number1 is: " & number1)

SquareByValue(number1)

TextBox2.Text = "After returning from SquareByValue, "  $&$ 

"number1 is: " & vbCrLf & number1

Dim number  $2$  As Integer =  $2$ 

Label2.Text = "Passing a value-type argument"  $\&$ 

" by reference:"

TextBox3.Text = "Before calling SquareByReference, "  $&$ 

```
"number2 is: " & number2
```
SquareByReference(number2)

TextBox4.Text = "After returning from "  $&$ 

"SquareByReference, number2 is: " & vbCrLf & number2

End Sub

```
Sub SquareByValue(ByVal number As Integer)
```

```
TextBox1.Text = "After entering SquareByValue, " &
```

```
"number is: " & number
```

```
number *= number
```

```
TextBox2.Text = "Before exiting SquareByValue, " &
```

```
"number is: " & number)
```
End Sub

```
Sub SquareByReference(ByRef number As Integer)
```

```
TextBox1.Text = "After entering SquareByReference" \&
```

```
", number is: " & number
```

```
number *= number
```

```
Console.WriteLine("Before exiting SquareByReference" & _
```

```
", number is: " & number)
```
End Sub

End Class

- **(Duration of Identifier) متحول وقت**
- **مدت زمان** که يک **متحول** در **حافظه کمپيوتر** قرار دارد بنام **عمر** يا **وقت متحول** ياد ميشود. بعضي متحولين براي **مدت کوتاه** <sup>و</sup> برخي ديگر آن در طول اجراي پروگرام در حافظه موجود است. اين خاصيت را بنام **ساحه تعريف متحول** (Scope Identifier(نيزياد ميکند. ساحه **تعريف متحول** ميتواند **کلاس**، **ماديول**، **Namespace**، <sup>و</sup> يا **Block** باشد. پروگرام ذيل مسائل ساحه متحول را نشان ميدهد:

24

By: Sayed Hassan Adelyar

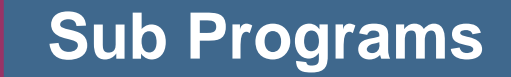

Public Class FrmScoping Inherits System.Windows.Forms.Form Dim value As Integer  $= 1$ Private Sub FrmScoping Load(ByVal sender As System.Object, ByVal e As System.EventArgs) Handles MyBase.Load Dim value As Integer  $= 5$ lblOutput.Text = "local variable value in"  $&$ " FrmScoping Load is " & value MethodA() MethodB() MethodA() MethodB() lblOutput.Text &= vbCrLf & vbCrLf & "local variable " & "value in FrmScoping Load is " & value

End Sub

Sub MethodA()

Dim value As Integer  $= 25$ 

lblOutput.Text &= vbCrLf & vbCrLf & "local variable " &

"value in MethodA is " & value & " after entering MethodA"

```
value += 1
```
lblOutput.Text  $&=$  vbCrLf  $&$  "local variable "  $&$ 

"value in MethodA is " & value & " before exiting MethodA"

End Sub

```
Sub MethodB()
```

```
lblOutput.Text &= vbCrLf & vbCrLf & "instance variable" &
```
" value is " & value & " after entering MethodB"

```
value * = 10
```
lblOutput.Text &= vbCrLf & "instance variable " &

"value is " & value & " before exiting MethodB"

End Sub

End Class

# **Main Procedure**

### **Sub Programs**

- $\mathcal{L}_{\mathcal{A}}$  The **starting point** and **overall control** for your **application**.
	- The .**NET Framework** calls your **Main procedure** when it has loaded your **application** and is ready to **pass control** to it.
- $\mathcal{L}(\mathcal{A})$  Unless you are creating a **Windows Forms application**, you must write the **Main procedure** for **applications** that **run** on **their own**.
- **Tale Main contains** the code that **runs first**.
	- In Main, you can determine which form is to be loaded first.

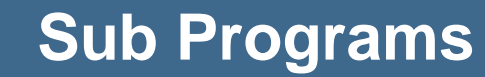

Module Module1

Sub main()

Form2.show()

MessageBox.Show("Hello")

End Sub

End Module

For this example to work:

- $\Box$ Project, Properties.
- $\Box$  In the Application Type, select Windows service or Console application.
- $\Box$ In the Startup object, select Sub Main.

By: Sayed Hassan Adelyar

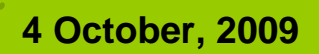

PROGRAMMING **VB .NET PROGRAMMING VB.NET** 

29

By: Sayed Hassan Adelyar